## <span id="page-0-0"></span>OSCAR: The Project

Michael Joswig

TU Berlin & MPI-MiS Leipzig

. . . and the OSCAR Development Team

ICERM, Feb 16, 2021

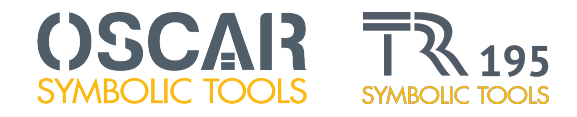

# What is OSCAR?

<http://oscar-system.org/>

- joint software project of the CRC TRR 195, funded by DFG
	- **o** written in Julia
	- planned duration: 2017–2028, three phases

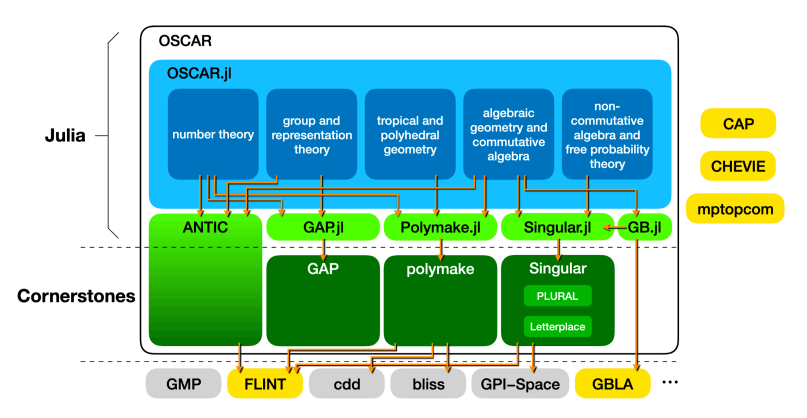

*beginning of 2nd phase:* fully functional interoperability layer in Julia

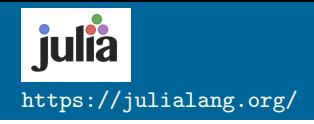

- open Source (MIT License)
- JIT compilation: near C performance
- supports Linux, BSD, MacOS, Windows
- **•** friendly C/Python-like (imperative) syntax
- easy/efficient C interoperability; good C++ support
- designed by mathematically minded people

Julia is polymorphic:

```
gcd(a::Int, b::Int)gcd( a :: BigInt , b :: BigInt )
gcd(a::Poly{T}, b::Poly{T}) where {T \le r} Field}
```
Julia supports multimethods:

 $*(a::Int, b::Matrix[Int])$  $*(a::Matrix{Int}, b::Int)$ 

Julia supports triangular dispatch (template parameter chaining):

```
*(x : : T, y : : S) where T < : QuotientRing,
                        S \leq: Poly{T}
```
## Example: Polytope From Group Orbit

```
G = symmetric_group (4)
```

```
x = [0.1, 2.3]
```

```
M = Array(matrix (ZZ, [permuted(x,g) for g in G]))
```

```
P = \text{convex}_\text{null}(M)
```

```
A Polyhedron of dimension 3
```

```
ambient_dim ( P )
```
#### 4

```
F = \frac{f}{g} = facets (P; as = :polyhedra)
n_vertices. (F)
```
 $[6, 6, 4, 6, 4, 4, 6, 4, 6, 6, 4, 6, 6, 4]$ 

```
R, x = PolynomialRing (QQ, "x")k, a = number\_field(x^5 - 2)G, C = galois_group (k)roots(C, 1)
```

```
5- element Array { qadic ,1}:
 583730*1048589^0 + O (1048589^1)
 (333313*1048589^{\circ}0 + 0(1048589^{\circ}1)) * a + 655516*1048589^{\circ}0 + 0(1048589^{\circ}1)(715276*1048589°0 + 0(1048589°1)) * a + 576975*1048589°0 + 0(1048589°1)(641808*1048589^{\circ}0 + 0(1048589^{\circ}1)) * a + 419477*1048589^{\circ}0 + 0(1048589^{\circ}1)(406781*1048589^{\circ}0 + 0(1048589^{\circ}1))*a + 910069*1048589^{\circ}0 + 0(1048589^{\circ}1)
```
#### describe (G)

```
" C5 : C4 "
```
Let a be polynomial ideal, homogeneous with respect to the grading given by (columns of) integer matrix *Q*. Consider the induced torus action on the affine variety  $V(a)$ .

Dolgachev and Hu (1998): **GIT-fan** classifies all possible quotients (of choices of open sets) in the sense of Mumford's geometric invariant theory in terms of a polyhedral fan.

Example

\nFor 
$$
\mathbb{C}^* \times \mathbb{C}^2 \to \mathbb{C}^2
$$
,  $t \cdot (x, y) = (tx, ty)$ ,  $Q = (1, 1)$ ,  $a = 0$ 

\n $U_1 = \mathbb{C}^2$ 

\n $U_2 = \mathbb{C}^2 \setminus \{0\}$ 

\nyielding as quotients a point and  $\mathbb{P}^1$ , respectively.

# GIT-fan of affine cone over **G**(2, 5) I

In the following,  $a =$  Pluecker ideal and  $Q =$  canonical grading matrix.

```
using GITFans
Q = [ ... ]; n = size(Q, 1)Qt, T = PolynomialRing (QQ), T \Rightarrow 1:nD = free\_abelian\_group(size(Q,2))w = [D(Q[i, :]) for i = 1:n]R = \text{grade}(Q_t, w)a = ideal(R, [T [5]*T [10] - T[6]*T[9] + T[7]*T[8],T[1]*T[9] - T[2]*T[7] + T[4]*T[5],T[1]*T[8] - T[2]*T[6] + T[3]*T[5],T [1]*T [10] - T [3]*T [7] + T [4]*T [6]T [2]*T [10] - T [3]*T [9] + T [4]*T [8]]);
```
# GIT-fan of affine cone over **G**(2, 5) II

```
perms_list = [ [1,3,2,4,6,5,7,8,10,9],
                 [5, 7, 1, 6, 9, 2, 8, 4, 10, 3]];
S10 = \text{symmetric\_group}(n);G, emb = sub([S10(x) for x in perms\_list]...);fanobj = GITFans. git_fan(a, Q, G);fanobj . F_VECTOR
pm :: Vector < pm :: Integer >
```
20 110 240 225 76

J. Boehm, S. Keicher, Y. Ren. Computing GIT-fans with symmetry and the Mori chamber decomposition of  $\overline{M}_{0.6}$ . Math. Comp. (2020).

Adjacency graph of GIT-cones of maximal dimension / of their orbits.

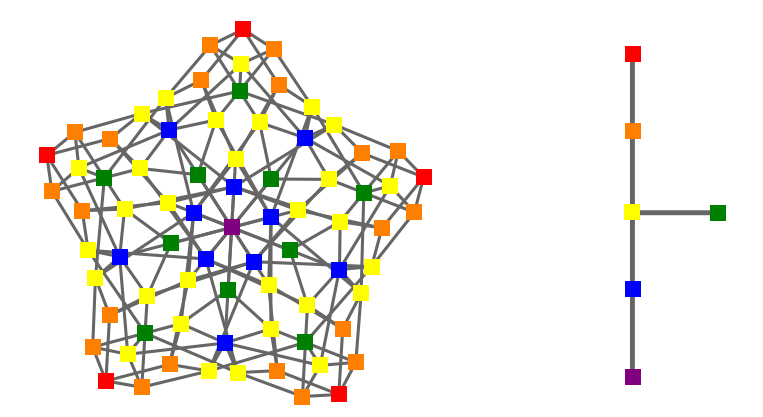

Comments and Feature Requests

- $\bullet$  join us on **Slack** 
	- send email to [webmaster-oscar@mathematik.uni-kl.de](mailto:webmaster-oscar@mathematik.uni-kl.de) for an invitation
- **consider subscribing to the oscar-dev mailing list**

Contributing Code

- write your own Julia package and contact us (see above)
- **•** fork on **GitHub** and submit pull request

# Example: JuLie by Uli Thiel (version 0.1 of Feb 03, 2021)

### Algebraic Lie theory, representation theory, and relevant combinatorics

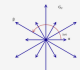

#### JuLie Documentation

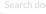

#### Ahout

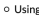

0 Motivation

o Developing

o Contributors

Combinatorics

Version v0.1

Lie theory

Now you can start using the nackage as follows:

julia> using Julie julia> partitions(10)

You can get help for a function by putting a question mark in front, e.g.

iulia> ?partitions

### Motivation

Especially for combinatorics there's a lot already in other computer algebra systems and this justifies the question: why another package? I will give 3 (interwoven) reasons:

- 1. I want to create a package that covers the mathematics that I especially care about in a way that I think about it. One distant goal is to have all the material available from the book Introduction to Soergel bimodules with Elias. Makisumi, and Williamson, It will take a lot of time and I don't know if I succeed but it's one motivation.
- 2. I hope this package will eventually form one pillar of the OSCAR project.
- 3. What really convinced me of Julia as programming language-and thus of the whole enterprise-is its straightforward high-level syntax (like Python) paired with incredible performance (unlike Python). Have a look at the following examples creating the list (not an iterator) of all partitions of the integer 90 (there are ~56.6 million) in different computer algebra systems.

#### In Sage  $(v9.1)$ :

sage: time X=Partitions(90).list() Wall time: 3min 5s #Uses 26.665GiB mem, quitting Sage takes quite a bit of time

### <https://ulthiel.github.io/JuLie.jl/stable/>

Michael Joswig (TU Berlin & MPI-MiS) OSCAR[: The Project](#page-0-0) CERM, Feb 16, 2021 12/13

 $\checkmark$ 

### <span id="page-12-0"></span>OSCAR v0.5.1 (Feb 12, 2021)

- $\bullet$  Julia V1.5.3
- try this demo at home:
	- [https://github.com/micjoswig/oscar-notebooks/blob/](https://github.com/micjoswig/oscar-notebooks/blob/master/ICERM-210216/) [master/ICERM-210216/](https://github.com/micjoswig/oscar-notebooks/blob/master/ICERM-210216/)
	- Julia Package Manager: activate / instantiate
- contact us:
	- <http://oscar-system.org>
	- webmaster-oscar@mathematik.uni-kl.de